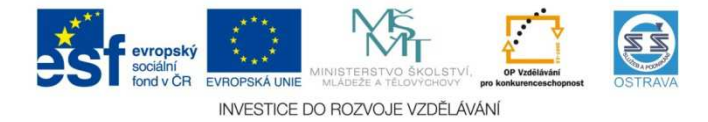

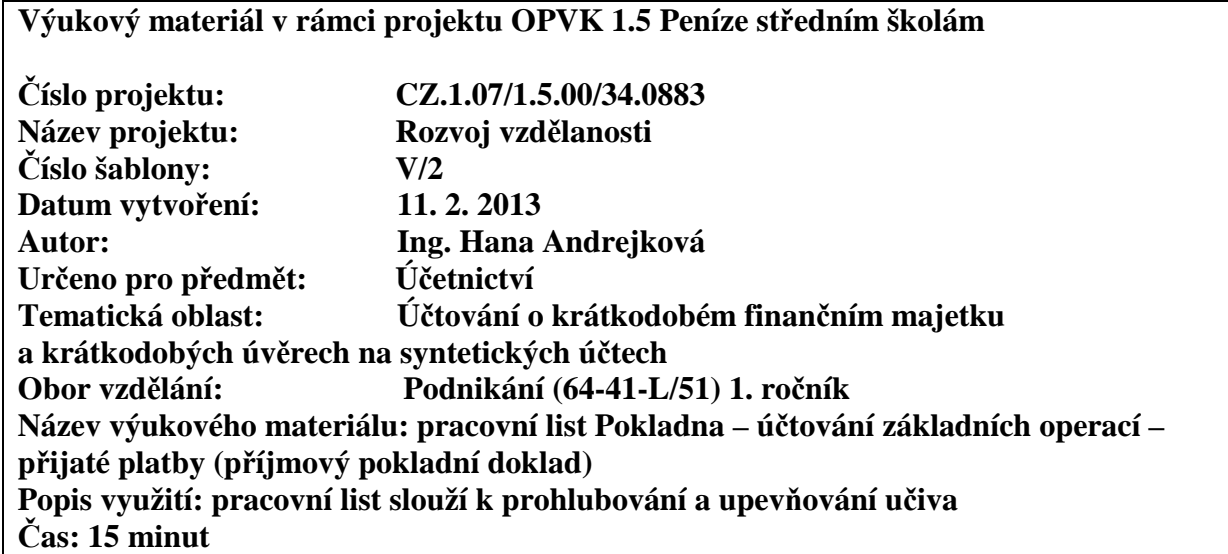

## **Řešení**

## **Pokladna – účtování základních operací – přijaté platby (příjmový pokladní doklad)**

**Hodnocení:** 1 bod za každou správně zaúčtovanou operaci (Příklad č. 1) a dva body za správně zapsanou a zaúčtovanou operaci (Příklad č. 2)

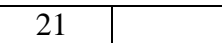

**Úkol:** zaúčtujte do deníku následující účetní případy, účetní jednotka není plátcem DPH.

## **Příklad č. 1**

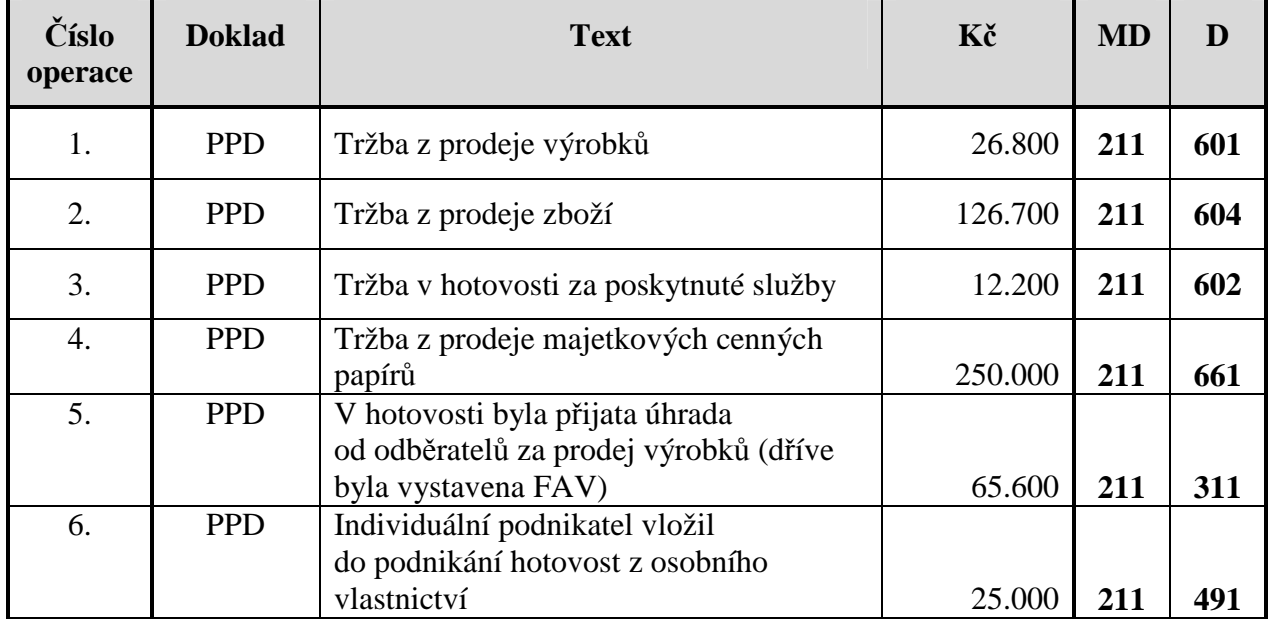

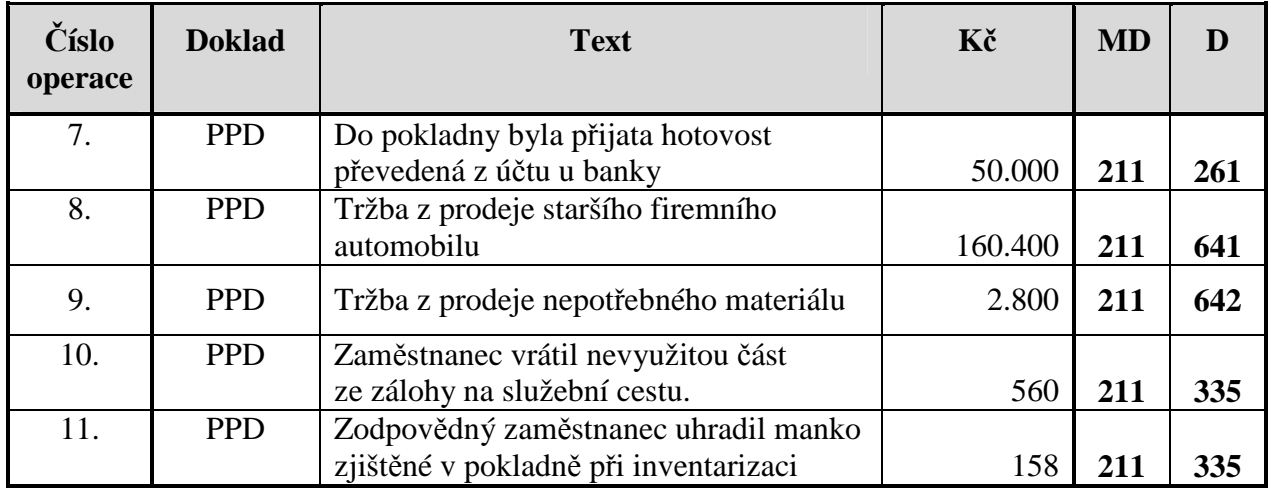

## **Příklad č. 2**

Do deníku zapište a zaúčtujte následující účetní operace firmy, která není plátcem DPH: firma přijala tržbu v hotovosti za prodej zboží v ceně 45.800 Kč, dále byla do pokladny na základě příjmového pokladního dokladu přijata hotovost, která byla převedena z firemního účtu u banky v hodnotě 65.000 Kč, za hotové byl prodán nepotřebný počítač, cena 25.000 Kč, podnikatel vložil do podnikání hotovost z osobního vlastnictví v hodnotě 35.800 Kč, výpisem z bankovního účtu byl potvrzen převod hotovosti z pokladny v hodnotě 65.000 Kč.

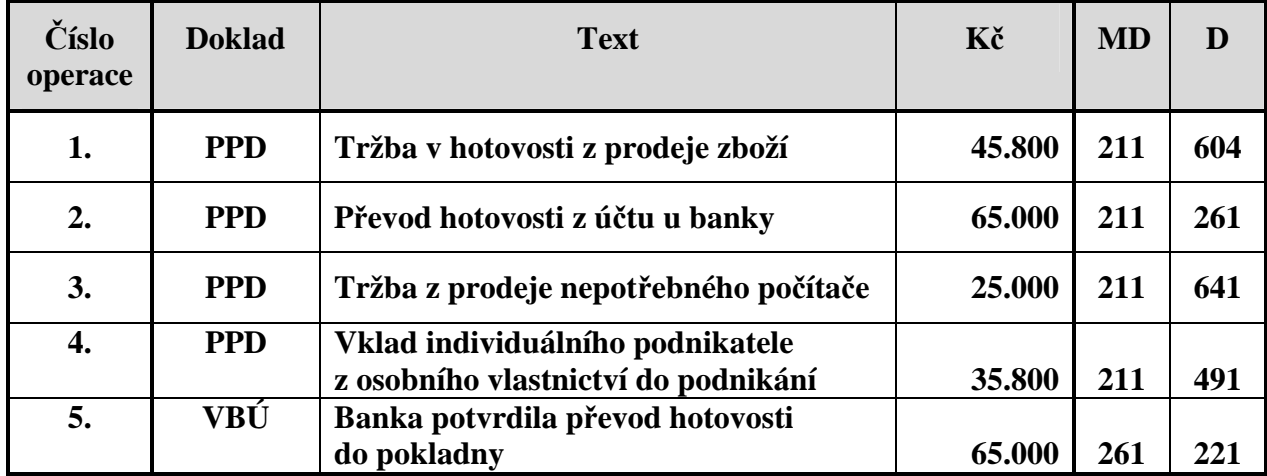